**请问开立证券账户后,多长时间可以交易?-股识吧**

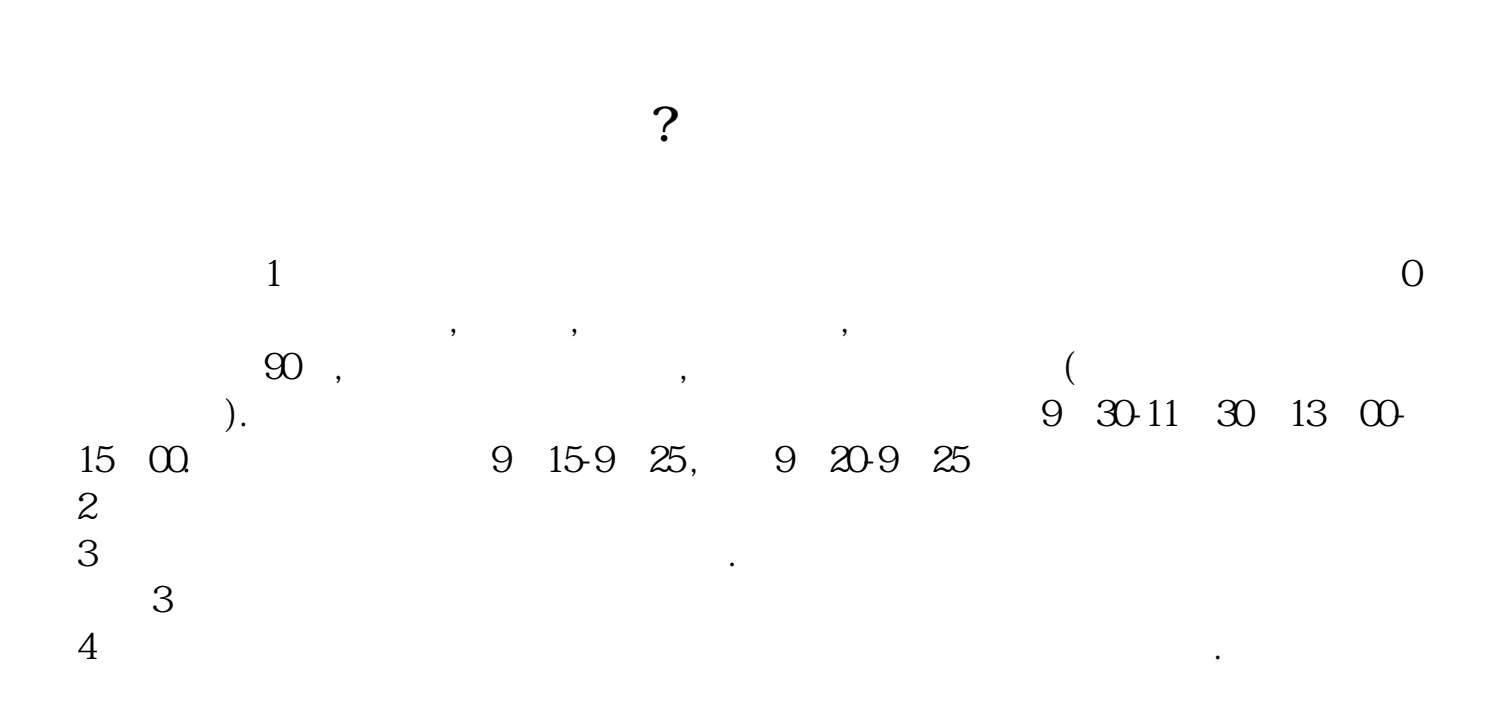

 $\sim$  30  $\sim$ 

**外盘股票开户要多久才能买-**

 $1/5$ 

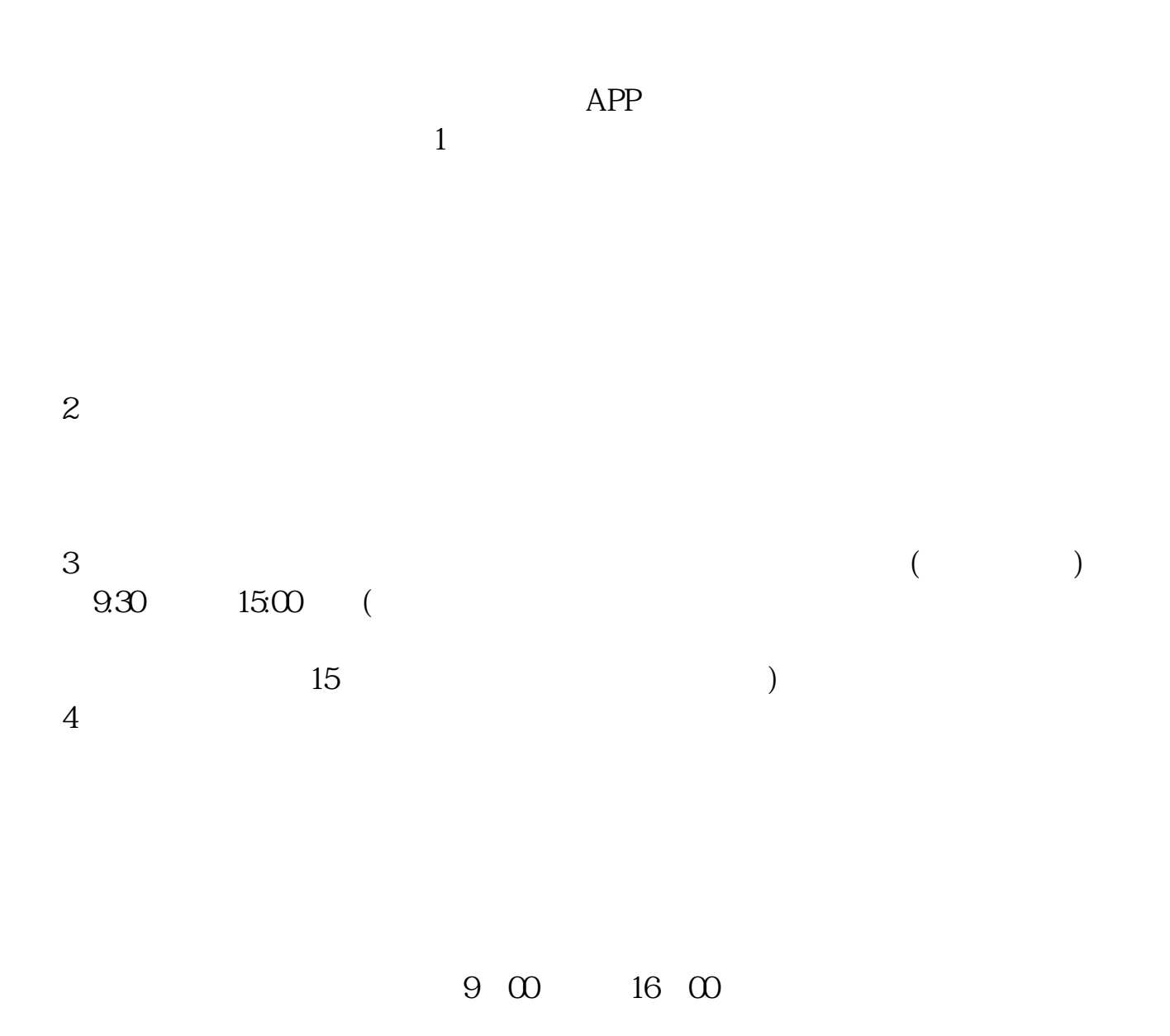

8 30 -11 30 13 -16 8 30 -21

 $($ 

 $T+2$ 

 $2$ 

 $\sim$ 

 $T+5$ 

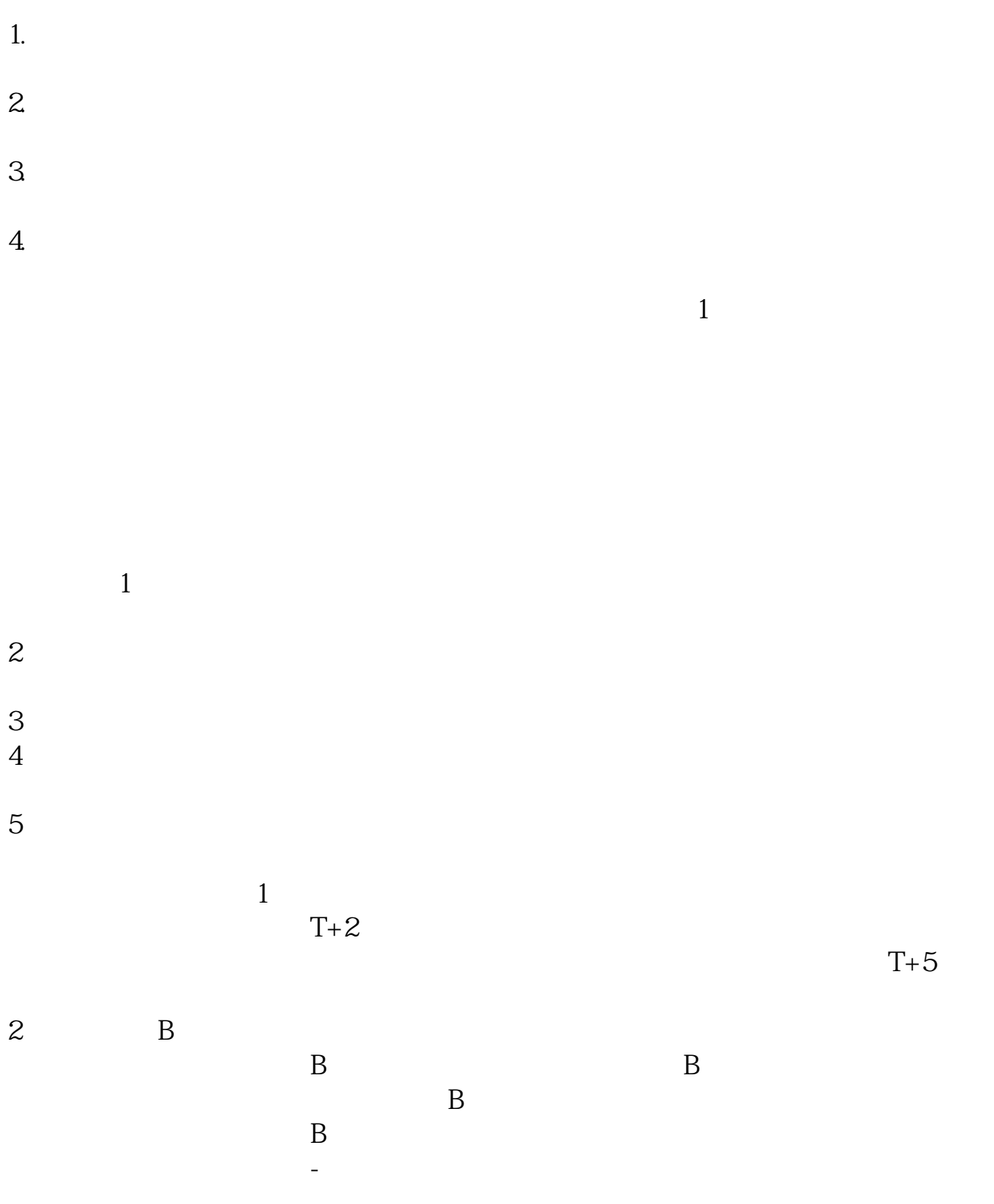

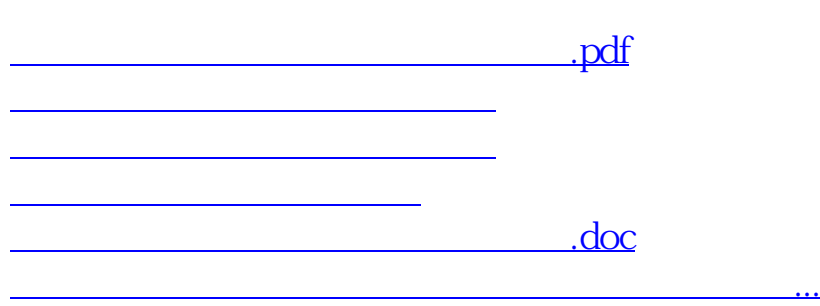

https://www.gupiaozhishiba.com/author/8261.html